**Università degli Studi di Napoli "Federico II"**

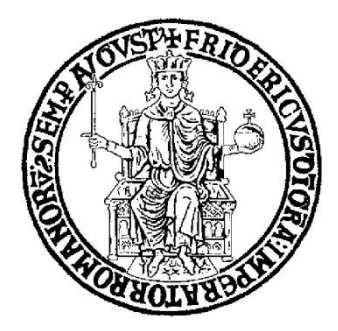

# SCUOLA POLITECNICA E DELLE SCIENZE DI BASE DIPARTIMENTO DI INGEGNERIA INDUSTRIALE

# **CORSO DI LAUREA IN INGEGNERIA AEROSPAZIALE**

**CLASSE DELLE LAUREE IN INGEGNERIA INDUSTRIALE (L-9)**

# Elaborato di laurea in Meccanica del Volo **Aircraft performance and static stability analysis with MATLAB live script**

**Relatore: Prof. Danilo Ciliberti**

**Candidato: Antonio Russano Matr. N35003530**

**ANNO ACCADEMICO 2021 – 2022**

*Alla mia famiglia e a coloro che mi hanno insegnato a guardare in alto. Remember to look up at the stars and not down at your feet. (Stephen Hawking)*

# **Abstract**

This report is divided in three parts:

- 1) The first part shows the influence of the elevator on the trend of the  $C_L \alpha$  and  $C_M \alpha$ curves, for a fixed value of  $i_h$ .
- 2) The second part shows a representation of the wing in plan and from the front by the variation of the following value:
	- Aspect ratio AR • Sweepback  $\Lambda_{le}$
	- Taper ratio  $\lambda$ • Dihedral angle Γ

Then some coefficients relating to lateral and directional stability are determined.

- 3) The third part shows the ideal range of an electric aircraft by the variation of the following parameters:
	- Battery specific energy  $E^*$
- Propulsion efficiency  $\eta_{tot}$
- Lift to drag ratio  $\frac{L}{D}$ • Mass battery fraction  $\frac{m_{batt}}{m}$

For all these parts it is implemented a code for MATLAB LIVE SCRIPT.

# **Sommario**

Questa relazione è divisa in tre parti:

- 1) La prima parte mostra l'effetto dell'elevatore sulle curve  $C_L \alpha$  e  $C_M \alpha$  per un valore fisso di  $i_h$ .
- 2) Nella seconda parte è mostrata l'ala in pianta e frontalmente attraverso la variazione dei seguenti parametri:
	- Allungamento alare AR • Angolo di freccia  $\Lambda_{le}$
	- Rapporto di rastremazione  $\lambda$ • Angolo di diedro Γ

Successivamente sono calcolati alcuni coefficienti relativi alla stabilità direzionale.

- 3) Nella terza parte è mostrato il calcolo semplificato del range di un velivolo elettrico attraverso la variazione dei seguenti parametri
	- Energia specifica batteria ∗
	- Efficienza aerodinamica  $\frac{L}{D}$
- Efficienza propulsiva  $\eta_{tot}$
- Frazione di massa batteria  $\frac{m_{batt}}{m}$

Per tutte queste parti è stato implementato un codice per MATLAB LIVE SCRIPT.

# **Table of contents**

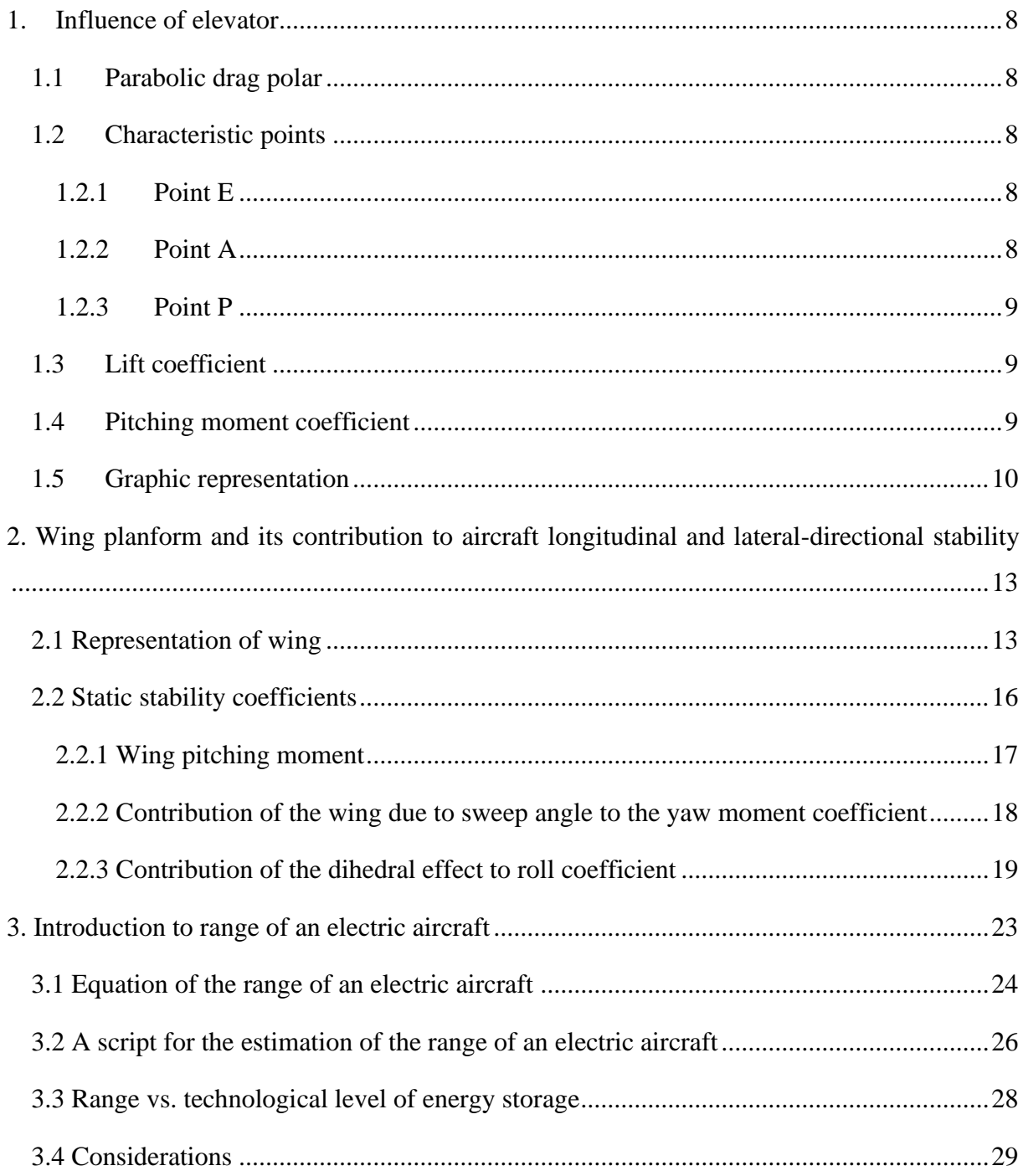

# **List of figures**

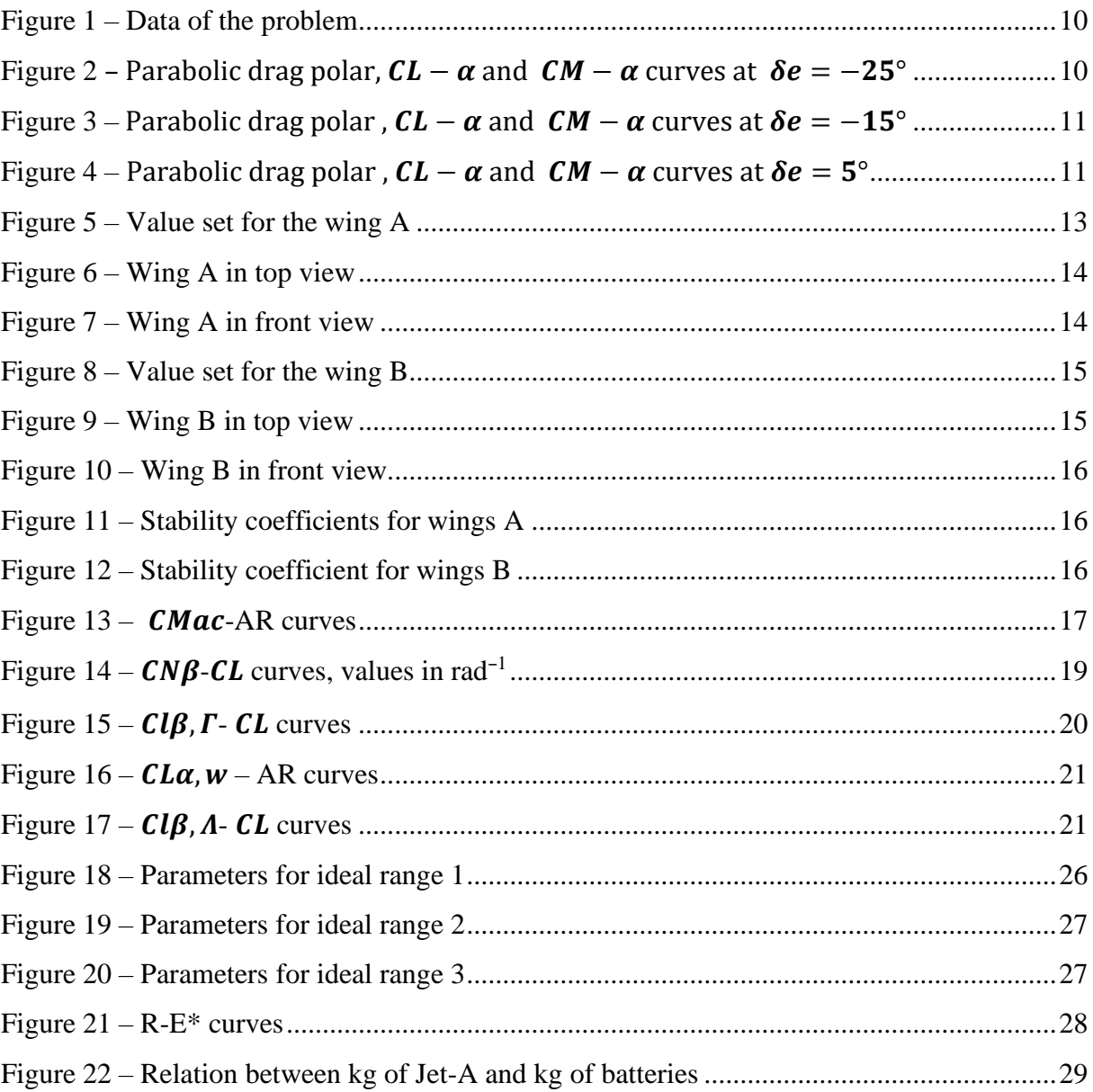

## **Introduction**

In order to study the behavior of an aircraft, it is necessary to establish an important concept: the stability.

A system is stable if, after an external perturbation, it tends to return to the initial configuration state.

Thus, if a system, in equilibrium state, returns to equilibrium following a small disturbance, the state is said to be a stable equilibrium.

As concern flight controls, the elevators are the movable parts of the horizontal tail, allowing pitch control. To perform a nose-up pitching maneuver, these move symmetrically upwards, decreasing the lift on the tail. They are controlled by the longitudinal movement of the pilot stick.

It is possible to study the effect that the elevator has on the lift curve vs. the angle of attack  $C_L - \alpha$  and on the pitching moment coefficient curve vs. the angle of attack  $C_M - \alpha$ .

If the airplane is longitudinally stable, a change in the elevator angle  $\delta_e$  will change the angle of attack  $\alpha$  such that the pitching moment coefficient is  $C_M = 0$ ; the  $\alpha_{eq}$  (such that  $C_M = 0$ ) is identified on the  $C_M - \alpha$  curve.

It is possible to obtain the value of the angle  $\alpha$  from the  $C_L - \alpha$  curves with the values of  $C_L$  in the characteristic points of the drag polar and, through the variation of  $\delta_e$ , it is possible to move the  $C_M - \alpha$  curves in correspondence of  $C_M = 0$  to the  $\alpha$  value.

It is possible to define other important variables, in particular:

- The wing pitching moment coefficient  $C_{M_{\alpha c}}$
- The contribution of the wing due to the sweepback to the yaw moment coefficient  $C_{N_R}$
- The wing contribution to the dihedral effect due to the sweepback  $C_{l, \beta, \Lambda}$
- The wing contribution to the dihedral effect due to the dihedral angle  $C_{I}$ <sub>R Γ</sub>

Through a code in MATLAB LIVE SCRIPT is possibile to represent a wing in which we can set the value of:

- Aspect ratio AR
- Taper ratio  $\lambda$
- Sweepback  $\Lambda_{le}$
- Dihedral angle Γ

Thus, with these parameters, for every wing we can estimate the value of the stability coefficients and then represent the variation of the  $C_{M_{ac}}$  and  $C_{L_{\alpha,w}}$  whit the aspect ratio AR and the variation of  $C_{N_{\beta}}$ ,  $C_{l_{\beta,\Lambda}}$  and  $C_{l_{\beta,\Gamma}}$  with  $C_L$  at different values of the sweep angle  $\Lambda_{le}$ .

## <span id="page-7-0"></span>**1. Influence of elevator**

#### **1.1Parabolic drag polar**

<span id="page-7-1"></span>The parabolic drag polar is an approximation of the real polar in the  $C_L - C_D$  plane.

For the determination of this curve this expression of  $C_D$  is used:

$$
C_D = C_{D_0} + \frac{c_L^2}{eAR\pi};\tag{1}
$$

where:

- AR is the aspect ratio
- $C_{D_0}$  is the drag coefficient at zero lift.
- $\bullet$  e is the Oswald's factor

#### <span id="page-7-2"></span>**1.2 Characteristic points**

<span id="page-7-3"></span>In this part the characteristic points E, A and P are calculated on the parabolic drag polar.

#### *1.2.1 Point E*

For the determination of the point E, which represents the point of maximum aerodynamic efficiency for all the airplanes and the condition of the (theoretical) maximum range for a propeller-driven aircraft, we use these relations:

$$
C_{L_E} = \sqrt{\pi A R C_{D_0} e};\tag{2}
$$

$$
C_{D_E} = 2C_{D_0}.\tag{3}
$$

<span id="page-7-4"></span>
$$
1.2.2 \quad Point A
$$

For the determination of the point A, which represents the condition of maximum range for a jet aircraft, we use these relations:

$$
C_{L_A} = \frac{c_{L_E}}{\sqrt{3}}\tag{4}
$$

8

$$
C_{D_A} = \frac{4}{3} C_{D_0};\tag{5}
$$

<span id="page-8-0"></span>
$$
1.2.3 \quad Point\ P
$$

For the determination of the point P, which represents the condition of minimum power for all the airplanes and the maximum endurance for propeller-driven aircraft, we use these relations:

$$
C_{L_P} = \sqrt{3} C_{L_E};\tag{6}
$$

$$
C_{D_P} = 4C_{D_0};\tag{7}
$$

### **1.3Lift coefficient**

<span id="page-8-1"></span>In the first approach, for estimate the  $C_L - \alpha$  curves and for the study of the variation of this curve by varying the value of  $\delta_e$ , we can linearize the expression of  $C_L$ .

In particular:

$$
C_L = C_{L_0} + C_{L_{\alpha}}\alpha + C_{L_{\delta e}}\delta_e + C_{L_{i_h}}i_h; \tag{8}
$$

In this way we can express  $C_L$  as a function of  $\alpha$  and the parameter that changes is  $\delta_e$ .

### <span id="page-8-2"></span>**1.4 Pitching moment coefficient**

Like the lift coefficient, for the study of the variation of the  $C_M - \alpha$  curves by varying the value of  $\delta_e$  we can linearize the expression of  $C_M$ .

In particular:

$$
C_M = C_{M_0} + C_{M_\alpha} \alpha + C_{M_{\delta_e}} \delta_e + C_{M_{i_h}} i_h; \tag{9}
$$

Like the  $C_L$ , In this way we can express  $C_M$  as a function of  $\alpha$  and the parameter that changes is again  $\delta_e$ .

## **1.5Graphic representation**

<span id="page-9-0"></span>In the following diagrams we can see the polar parabolic (in which is neglecting the effect of the deflection of the elevator) and the  $C_L - \alpha$ ,  $C_M - \alpha$  curves at different value of  $\delta_e$ 

We can assume for the problem this set of data:

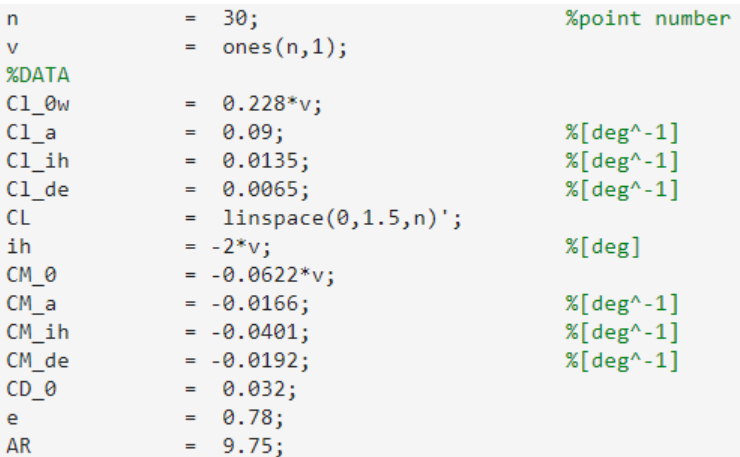

<span id="page-9-1"></span>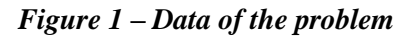

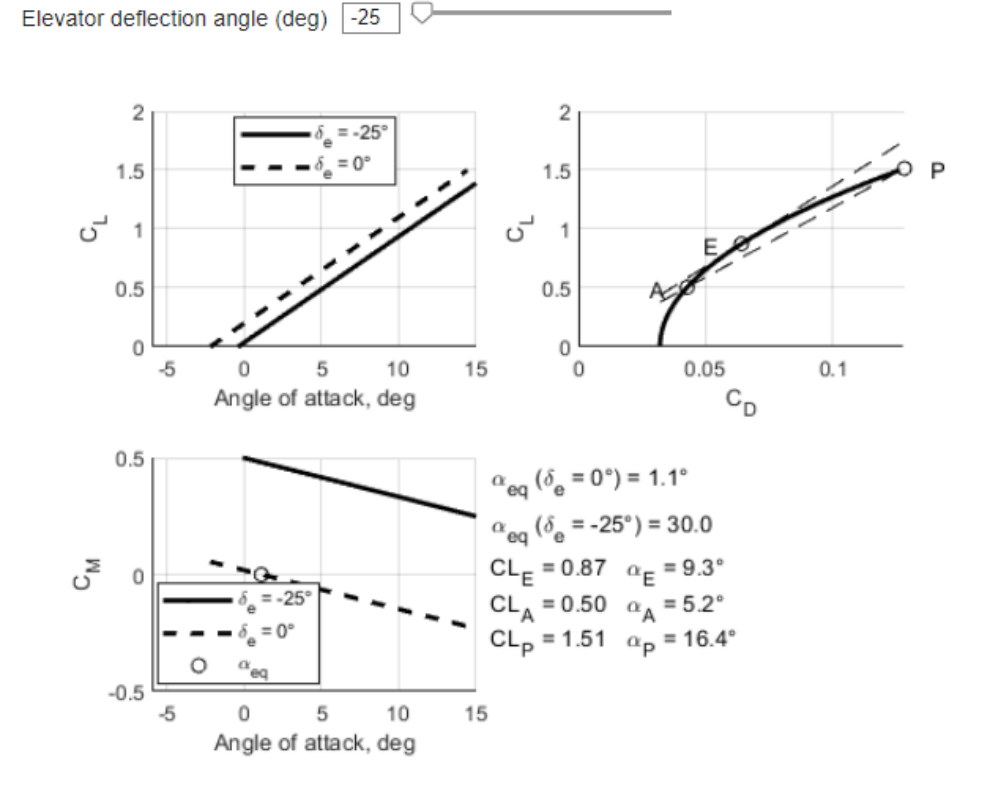

<span id="page-9-2"></span>*Figure 2* – *Parabolic drag polar,*  $C_L - \alpha$  and  $C_M - \alpha$  curves at  $\delta_e = -25^\circ$ 

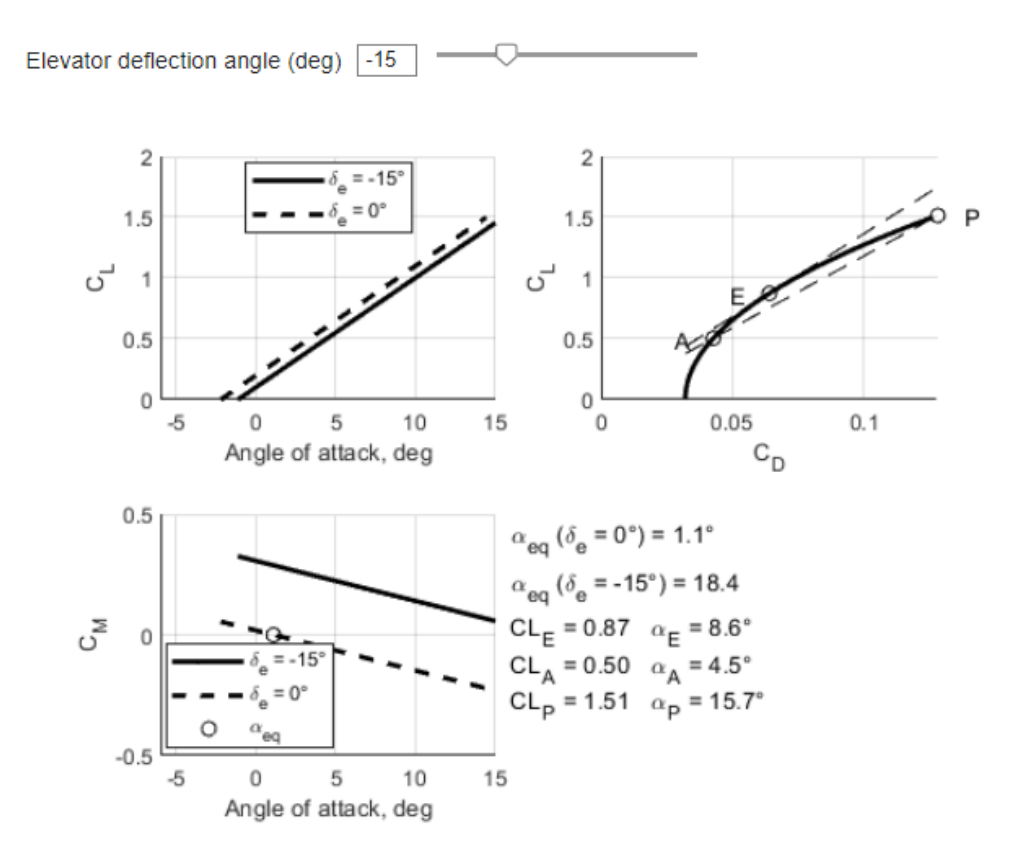

<span id="page-10-0"></span>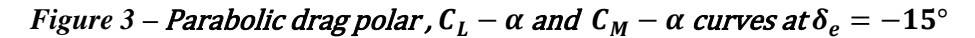

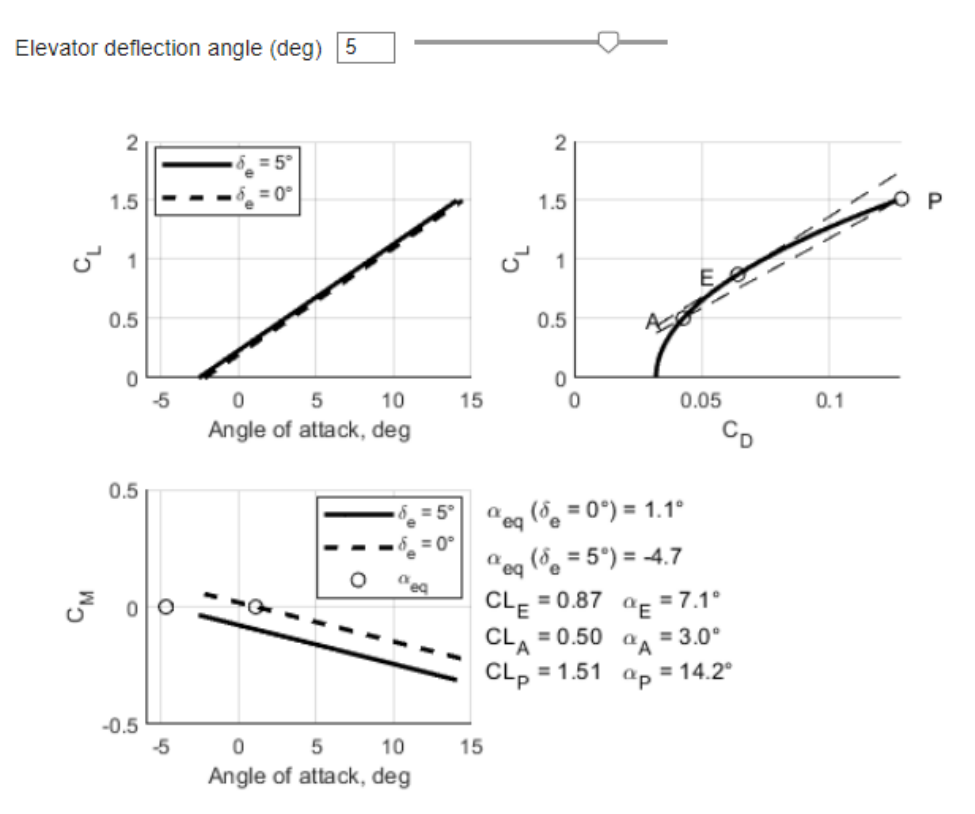

<span id="page-10-1"></span>*Figure 4 – Parabolic drag polar,*  $C_L - \alpha$  and  $C_M - \alpha$  curves at  $\delta_e = 5^\circ$ 

Longitudinal equilibrium equations:

• 
$$
C_L = C_{L_0} + C_{L_\alpha} \alpha + C_{L_{\delta e}} \delta_e + C_{L_{i_h}} i_h;
$$
\n(8)

• 
$$
C_M = C_{M_0} + C_{M_\alpha} \alpha + C_{M_{\delta_e}} \delta_e + C_{M_{i_h}} i_h;
$$
\n(9)

From the longitudinal equilibrium equations, when the value of  $\delta_e$  increases, the  $C_L - \alpha$  curve moves upwards while  $C_M - \alpha$  curve moves downwards and vice versa when  $\delta_e$  decreases.

For fixed  $i_h$ , increasing  $\delta_e$ , the value of  $\alpha$  for a given  $C_L$  tends to decrease and the  $C_L - \alpha$  curve moves up, consequently also the value of  $\alpha$  such that  $C_M = 0$  decreases and the  $C_M - \alpha$  curve moves down.

# <span id="page-12-0"></span>**2. Wing planform and its contribution to aircraft longitudinal and lateral-directional stability**

## <span id="page-12-1"></span>**2.1 Representation of wing**

In this section a code is implemented for the representation of the wing in planform and in front view by varying some characteristic parameters.

It is possible to set values for:

- Aspect ratio AR
- Taper ratio  $\lambda$
- Sweep  $\Lambda_{le}$
- Dihedral angle Γ

Let us consider a first set of data, named wing A:

Set a value for AR:

 $AR$  10  $-$ 

Set a value for the taper ratio:

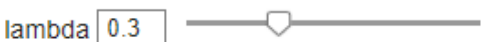

Set a value for the sweepback:

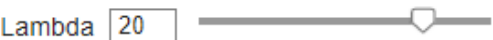

Set a value for the dihedral angle:

Gamma  $\boxed{4}$ 

<span id="page-12-2"></span>*Figure 5 – Value set for the wing A*

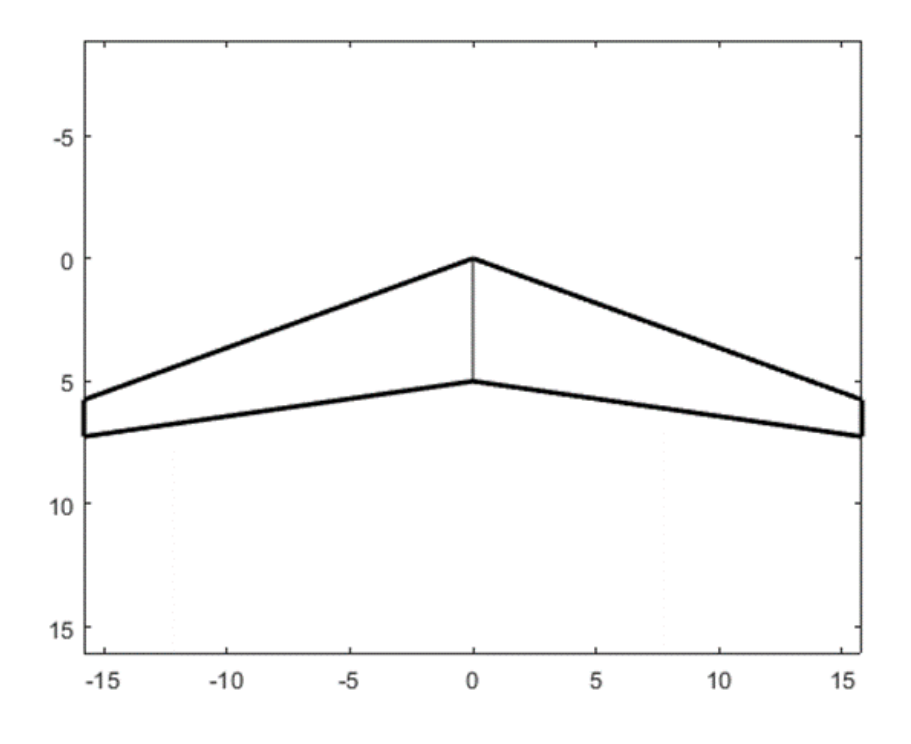

<span id="page-13-0"></span> *Figure 6 – Wing A in top view*

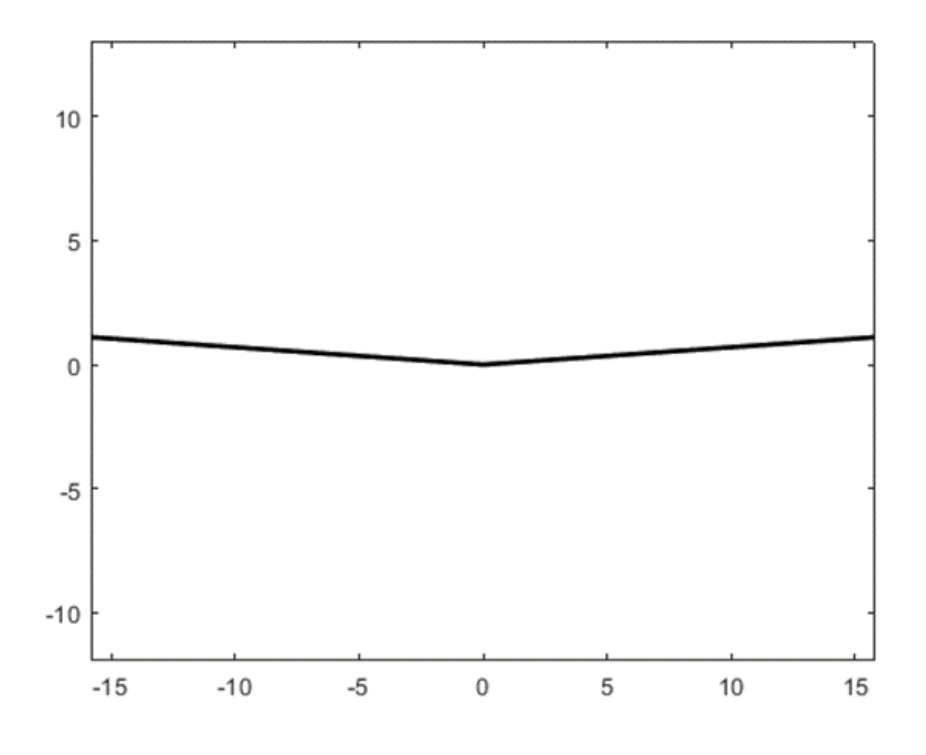

<span id="page-13-1"></span> *Figure 7 – Wing A in front view*

Then, let us consider another planform, named wing B:

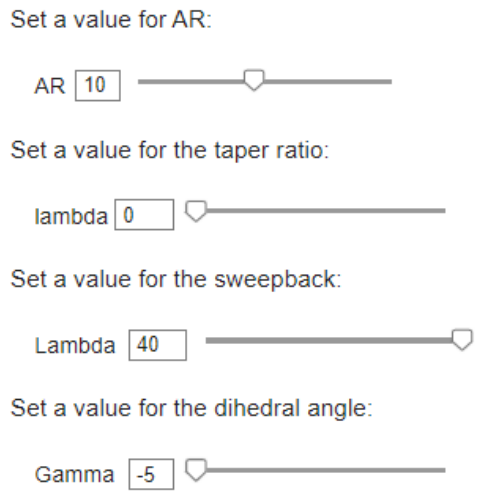

<span id="page-14-0"></span>*Figure 8 – Value set for the wing B*

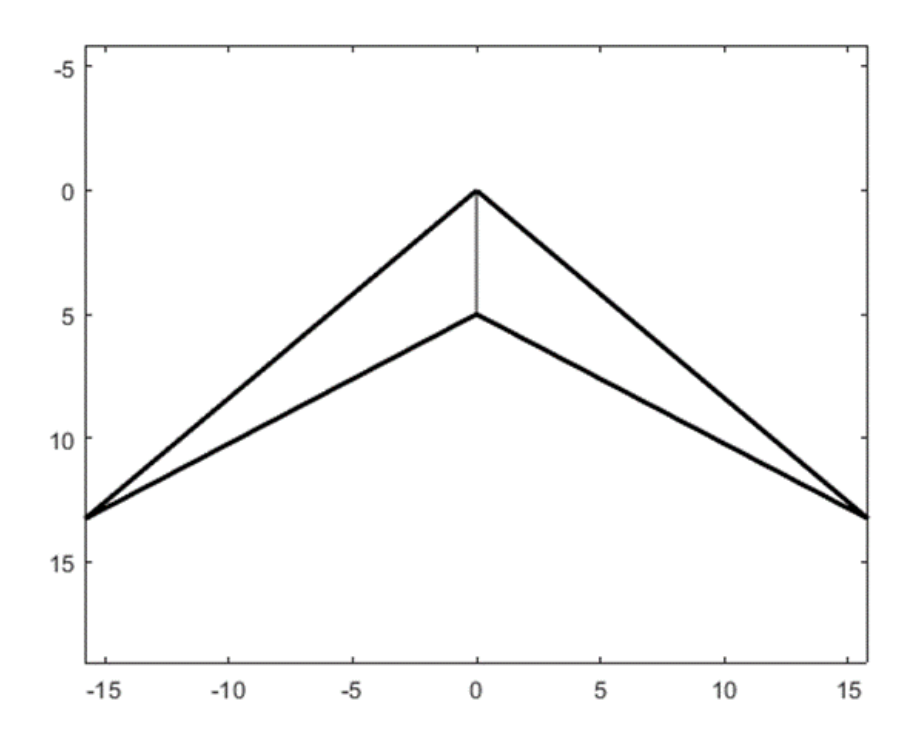

<span id="page-14-1"></span> *Figure 9 – Wing B in top view*

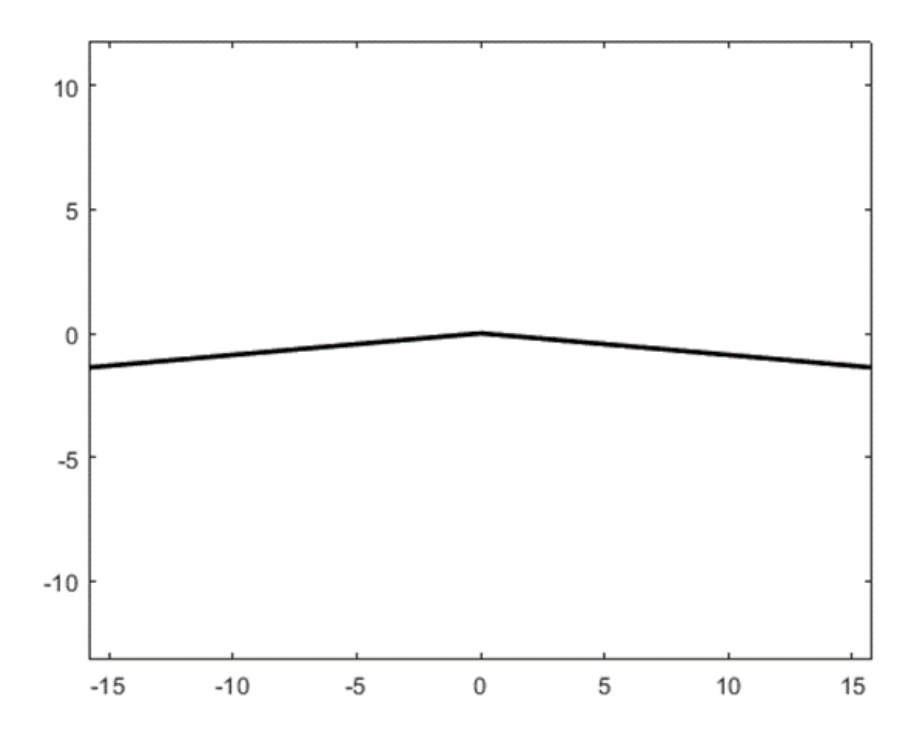

<span id="page-15-1"></span> *Figure 10 – Wing B in front view*

## **2.2 Static stability coefficients**

<span id="page-15-0"></span>Some coefficients relating to lateral and directional stability are determined

For the wing A:

 $CN beta = 0.020 / rad$  $Cl$  beta gamma = -0.376 /rad  $CL$  alfa, $w = 5.251$  /rad  $Cl$  beta Lambda = -0.264 /rad

#### <span id="page-15-2"></span>*Figure 11 – Stability coefficients for wings A*

While for the wing B:

 $CN_beta = 0.043$  /rad  $Cl$  beta gamma = -0.544 /rad  $CL_alfa,w = 4.679$  /rad  $Cl_{\text{beta\_Lambda}} = -0.328$  /rad

<span id="page-15-3"></span>*Figure 12 – Stability coefficient for wings B*

#### <span id="page-16-0"></span>*2.2.1 Wing pitching moment*

For the evaluation of this coefficient, we can use this equation:

$$
C_{M_{\rm ac}} = C_{M_0} \cdot \left(\frac{\text{AR}\cos^2(\Lambda_{\rm le})}{\text{AR} + 2 \cdot \cos(\Lambda_{\rm le})}\right);
$$
\n(10)

*Equation 10 – Simplified equation for the evaluation of the wing pitching moment about the aerodynamic center*

Where  $C_{M_0}$  is the airfoil pitching moment, here assumed equal to -0.06.

In this equation we can see the relationship between  $C_{M_{ac}}$ , AR and  $\Lambda_{le}$ , thus we can represent the variation of  $C_{M_{ac}}$  with AR at different values of  $\Lambda_{le}$ .

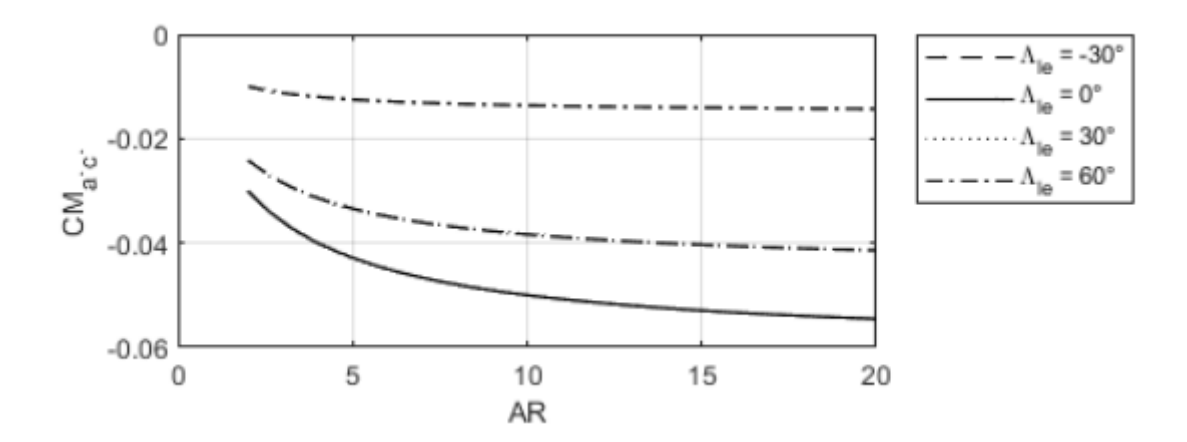

<span id="page-16-1"></span>*Figure 13 – C<sub>Mac</sub>-AR curves* 

The cosine is an even function, hence the trend of  $C_{M_{ac}}$  at  $\Lambda_{le} = -30^{\circ}$  and  $\Lambda_{le} = 30^{\circ}$  is the same. For this reason, in the above figure the dashed and the dotted lines are overlapped.

#### <span id="page-17-0"></span>*2.2.2 Contribution of the wing due to sweep angle to the yaw moment coefficient*

The contribution of the wing due to the sweepback to the yaw moment coefficient is calculated by the DATCOM method (Rif. 1) (Finck, 1978):

$$
\frac{C_{N_{\beta}}}{C_L^2} = \frac{1}{57.3} \left[ \frac{1}{4\pi AR} - \frac{\tan(\Lambda_{\gamma_4})}{\pi AR\left(AR + 4\cos(\Lambda_{\gamma_4})\right)} \left( \cos(\Lambda_{\gamma_4}) - \frac{AR}{2} - \frac{AR^2}{8\cos(\Lambda_{\gamma_4})} + 6\frac{\bar{x}}{c} \left( \frac{\sin(\Lambda_{\gamma_4})}{4} \right) \right) \right]
$$
(11)

*Equation 11 – DATCOM method for the evaluation of the wing contribution to directional stability* 

where  $\bar{x}$  is the longitudinal distance from the coordinate origin (usually the center of gravity) to the wing aerodynamic center.

The center of gravity is assumed to be at 25% of the root chord and the wing aerodynamic center is assumed to be at 25% of the medium aerodynamic chord  $\bar{c}$ .

We can assume, for the determination of  $C_{N_\beta}$  of the wings A and B,  $C_L = 1$ ;

For the determination of  $\Lambda c_{/4}$  we can use this equation:

$$
\tan \Lambda_x = \tan \Lambda_{\rm le} - \frac{4x(1-\lambda)}{R(1+\lambda)}
$$
\n(12)

*Equation 12 – equation for the estimation of*  $\Lambda_x$ 

In which we set  $x = \frac{1}{4}$  $\frac{1}{4}$ ;

Now from the equation of  $C_{N_\beta}$  we can represent the variation of this coefficient whit the  $C_L$  at different values of  $\Lambda_{le}$ 

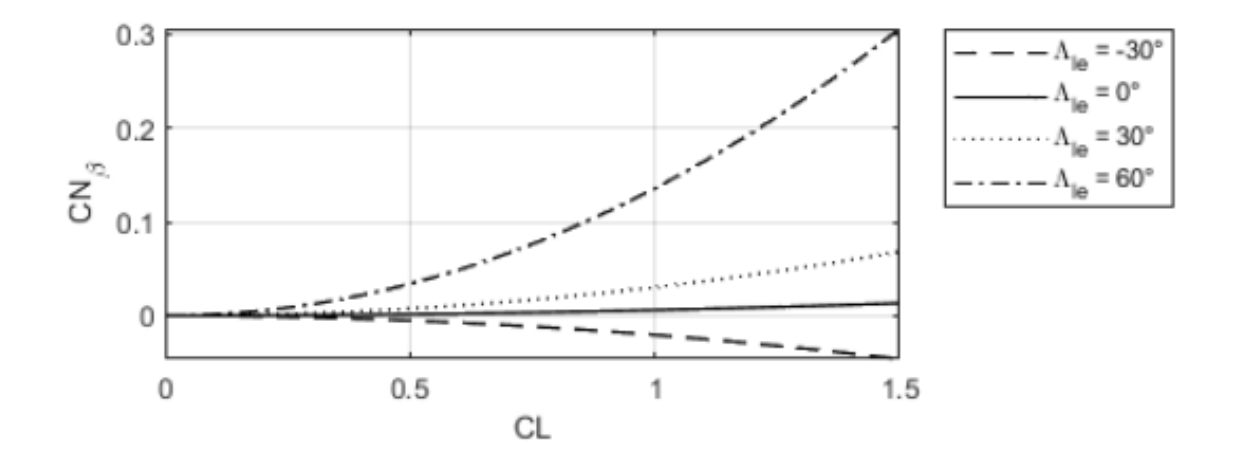

<span id="page-18-1"></span>*Figure 14* –  $C_{N_\beta}$ - $C_L$  curves, values in rad<sup>-1</sup>

From (11) and [Figure 14](#page-18-1) we can see that the trend of  $C_{N_\beta}$  respect to  $C_L$  is not linear, in fact  $C_{N_\beta}$  depends on the square of  $C_L$ .

#### <span id="page-18-0"></span>*2.2.3 Contribution of the dihedral effect to roll coefficient*

In general,  $C_{l_R}$  must be negative for lateral stability. In fact, if the wind coming from the right and the aircraft rolls to the left, the lift tilts and produces a lateral force providing a lateral translation to the left, which tends to cancel the component of velocity  $V\sin(\beta)$ , where  $\beta$  is the sideslip angle. The term  $C_{l_{\beta}}$  is the contribution of the dihedral effect to the roll coefficient.

*A. The wing-fuselage contribution to the dihedral effect due to the dihedral angle*

The wing-fuselage contribution to the dihedral effect due to the dihedral angle  $C_{l_{\beta,\Gamma}}$  is:

$$
C_{l_{\beta,\Gamma}} = -\frac{\Gamma(\text{rad})}{6} C_{l_{\alpha,w}} \frac{1+2\lambda}{1+\lambda} \tag{13}
$$

*Equation 13 – C<sub>l<sub>β,Γ</sub> equation*</sub>

where  $C_{L_{\alpha,w}}$  is calculated with the POLHAMUS formula ( $M_{\infty} = 0$ ):

$$
C_{L_{\alpha,w}} = \frac{2\pi AR}{2 + \sqrt{4 + \frac{AR^2(1 - M_{\infty})}{k_p^2} \left(1 + \frac{\tan^2(\Lambda_{\epsilon_2})}{1 - M_{\infty}^2}\right)}} \qquad k_p = \begin{cases} 1 + AR\left(\frac{1.87 - 0.000233\Lambda_{\text{le}}}{100}\right) & \text{if AR } < 4\\ 1 + \frac{(8.2 - 2.3\Lambda_{\text{le}}) - AR(0.22 - 0.153\Lambda_{\text{le}})}{100} & \text{if AR } \ge 4 \end{cases}
$$
(14)

#### *Equation 14 – POLHAMUS Formula*

We can represent the variation of  $C_{l_{B,\Gamma}}$  with  $C_L$  at some values of  $\Lambda_{le}$ 

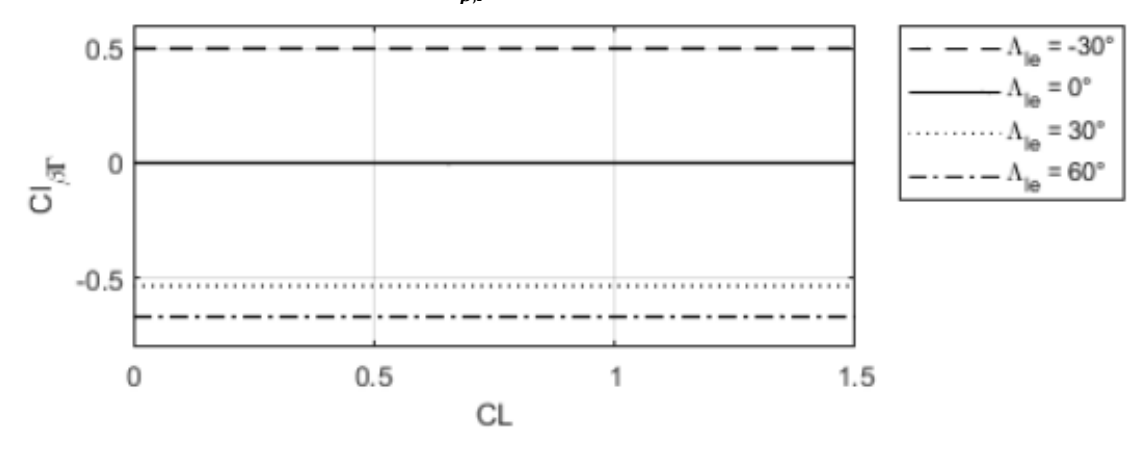

<span id="page-19-0"></span>*Figure 15 –*  $C_{l_{\beta},r}$  *–*  $C_L$  *curves* 

The trend of  $C_{l_{\beta,r}}$  is constant respect to  $C_L$ , in fact from (13) and (14) there is no dependence of  $C_{l_{\beta,r}}$  from  $C_L$ , but from *[Figure 15](#page-19-0)* the value of  $C_{l_{\alpha,w}}$  (hence also  $C_{l_{\beta,r}}$ ) depends on the value of  $\Lambda_{le}$ ;

We can also represent the variation of  $C_{L_{aw}}$  with the aspect ratio AR at different values of  $\Lambda_{le}$ .

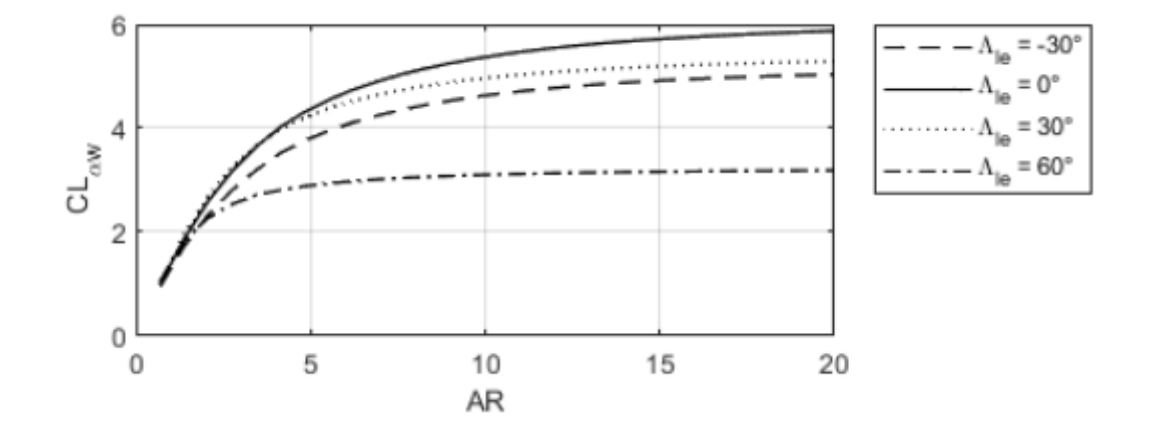

*Figure 16 – C*<sub> $L_{\alpha,w}$ </sub> – AR curves

#### <span id="page-20-0"></span>*B. The wing-fuselage contribution to the dihedral effect due to sweep angle*

The wing-fuselage contribution to the dihedral effect, due to the sweep angle, is:

$$
C_{l_{\beta,\Lambda}} = -\frac{1}{3} C_L \sin(2\Lambda_{\rm le}) \frac{1+2\lambda}{1+\lambda}
$$

 $(15)$ 

#### Equation 15 – C<sub>l<sub>β,Λ</sub> equation</sub>

We can also represent the variation of  $C_{l_{\beta,\Lambda}}$  with  $C_L$  at different values of  $\Lambda_{le}$ 

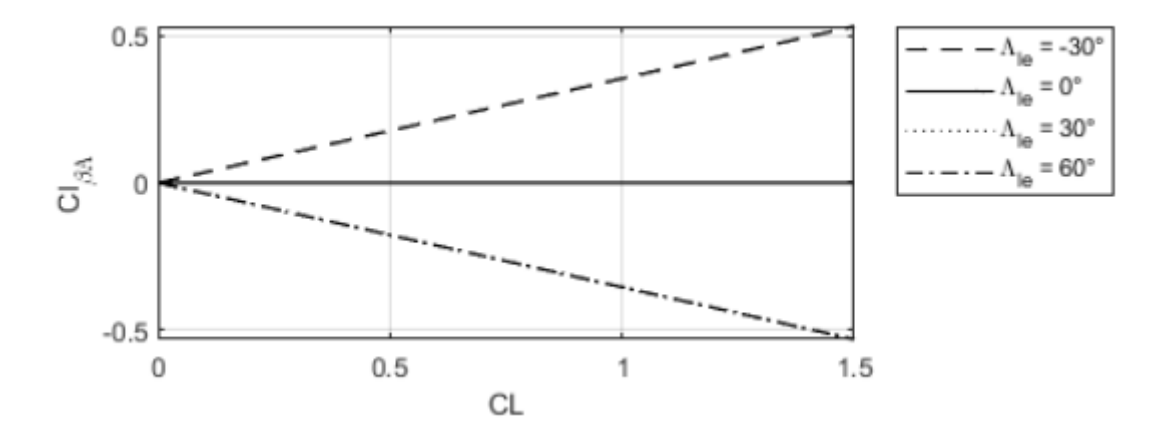

#### <span id="page-20-1"></span>*Figure 17 – C<sub>l<sub>β,Λ</sub>* - *C<sub>L</sub> curves*</sub>

The trend of  $C_{l_{\beta,\Lambda}}$  respect to  $C_L$  is linear and the sign of the former depends on the value of  $\Lambda_{le}$ , in fact the sine is an odd function.

# <span id="page-22-0"></span>**3. Introduction to range of an electric aircraft**

Today's needs push more and more to the use of greener aircraft. The goal is to develop technologies, manufacturing and operational strategies providing emissions abatement. Electric propulsion is preferred for its advantages: quiet operation, higher safety, precise power management and control. (Rif. 2) (Teresa, Antonio, Luigi, Alessandro, & Marco, 187 (2017) 807-819)

Electric aircraft is just an aircraft with an alternative energy storage and propulsion system. It uses batteries for energy storage and an electric motor for propulsion.

Batteries are an alternative to the fossil fuels since no emissions are generated during flight. No combustions take place. Lithium-ion batteries currently dominate the market in electric vehicles, but when compared to the jet fuel as energy storage, the current battery technology loses its attraction.

In fact, the most important parameter is the specific energy  $E^*$  that determines how much energy can be stored per mass unit. For example, Jet-A stores about 11900  $\frac{Wh}{kg}$ , while  $E^*$  of an actual battery is around  $200 \frac{Wh}{kg}$ .

For regional hybrid-electric turboprop specific energies higher than 500  $\frac{Wh}{kg}$ , ideally 800  $\frac{Wh}{kg}$ , is needed. For an all-electric system, the required specific energy may be around  $2000 \frac{Wh}{kg}$ . A trend on specific energy derived from NASA/Boeing SUGAR study indicates that an increment of 7.6% per year is needed to achieve 750  $\frac{Wh}{kg}$  by 2030. But the fact that 750  $\frac{Wh}{kg}$  can be achieved by 2030 seems optimistic. (Rif. 3) (Danilo, et al., 2022, 9(6), 3)

In the next section we can see how to determine the range of an electric aircraft, evaluate its range in some conditions and with the variation of the following parameters:

- Battery specific energy  $E^*$
- Lift to drag ratio  $\frac{L}{D}$
- Propulsion efficiency  $\eta_{tot}$
- Mass battery fraction  $\frac{m_{batt}}{m}$

Then the diagram of the range R with the battery specific energy  $E^*$  is shown with the variation of the lift to drag ratio  $\frac{L}{D}$ ;

## **3.1 Equation of the range of an electric aircraft**

<span id="page-23-0"></span>A plane spends most of its energy producing thrust. This thrust pushes the plane forwards, countering drag and producing lift as a side effect of velocity.

The maximum amount of energy that an aircraft can consume is a function of how much thrust it needs over the distance it flies.

In particular:

$$
E = T \cdot d \tag{16.1}
$$

- $\bullet$   $[E](Energy) = J;$
- $\blacksquare$   $[T](Trust) = N;$
- $\blacksquare$   $\lceil d \rceil$  (distance) = m;

Now, consider an electric aircraft. It is just an aircraft with an alternative energy storage and propulsion system, in particular it uses batteries for energy storage and an electric motor for propulsion.

Thus, for this aircraft the energy *Ε* is:

$$
E = E^* \cdot m_{batt} \cdot \eta_{TOT} \tag{16.2}
$$

where:

- $E^*$  is battery specific energy
- $\bullet$   $m_{batt}$  is battery mass
- $\eta_{TOT}$  is propulsion efficiency from cell to airflow.

We can express weight *W* through the lift to drag ratio  $\frac{L}{D}$  and then derive the thrust *T*;

$$
W = L = D \cdot \frac{L}{D} = T \cdot \frac{L}{D} \Rightarrow T = W \cdot \frac{D}{L};
$$
\n
$$
(17.1)
$$

hence we have:

$$
W \cdot \frac{D}{L} \cdot d = E^* \cdot m_{batt} \cdot \eta_{TOT} \tag{18}
$$

d is the range, let us rename it  $R$ ;

thus, the range is:

$$
R = \frac{E^* \cdot m_{batt} \cdot \eta_{TOT}}{W \cdot \frac{D}{L}}; \tag{19.1}
$$

But  $W = m \cdot g;$  (17.2)

where:

- $\bullet$  *m* is the total mass of the aircraft
- $\boldsymbol{g}$  is the acceleration of gravity

Finally, the range is:

$$
R = E^* \cdot \frac{m_{batt}}{m} \cdot \frac{1}{g} \cdot \frac{L}{D} \cdot \eta_{TOT} \tag{19.2}
$$

(Rif. 4) (Lochie Ferrier, s.d.)

### **3.2 A script for the estimation of the range of an electric aircraft**

<span id="page-25-0"></span>If we set a value for the different parameters to estimate the range, we obtain a different value of the ideal range by using the equation (13.2).

It is implemented a program by using MATLAB LIVE SCRIPT to estimate the ideal range.

It's possible determinate the ideal range of an electric aircraft by the variation of the following parameters.

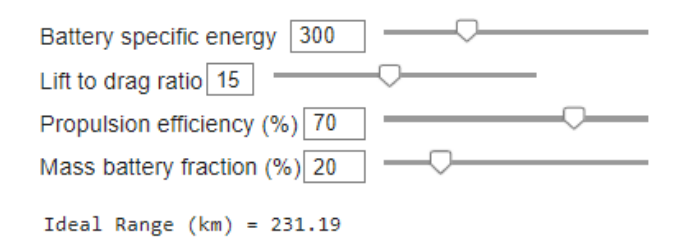

<span id="page-25-1"></span> *Figure 18 – Parameters for ideal range 1* 

Currently the value of  $E^*$  is about 300  $\frac{Wh}{kg}$  and the lift to drag ratio is limited around 35 in an optimistic view.

To increase the range, it is possible to work on  $E^*$ , or battery technology in other words, and progress seems to be moving along at 7.6% a year. That will give us the big gains over decades but won't deliver the vision right now. The lift to drag ratio  $\frac{L}{D}$  is limited to around 35 by advances in aerodynamics. That's being very optimistic.

Now if we set the same value of mass battery fraction  $\frac{m_{batt}}{m}$  and propulsion efficiency  $\eta_{TOT}$ but, in an optimistic view, we set the value of  $E^*$  to 1000  $\frac{Wh}{kg}$  and  $\frac{L}{D}$  to 35 we can obtain the value of the ideal range in this condition, in particular:

It's possible determinate the ideal range of an electric aircraft by the variation of the following parameters.

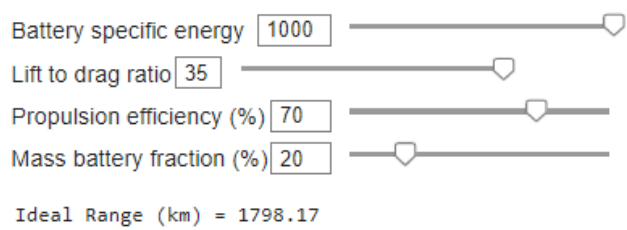

<span id="page-26-0"></span>*Figure 19 – Parameters for ideal range 2*

Finally, if we imagine increasing the mass battery fraction  $\frac{m_{batt}}{m}$  for example to 0.7, we can further increase the range. This is maybe achievable if we reduce payload capacity even on current airframes.

It's possible determinate the ideal range of an electric aircraft by the variation of the following parameters.

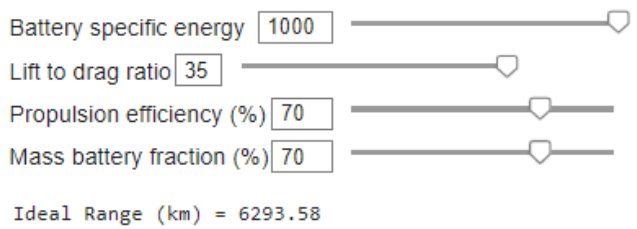

<span id="page-26-1"></span>*Figure 20 – Parameters for ideal range 3*

## **3.3 Range vs. technological level of energy storage**

<span id="page-27-0"></span>The following diagram shows the variation of the range  *with the battery specific energy*  $E^*$ , by the variation of the lift to drag ratio  $\frac{L}{D}$ .

The value of  $\frac{m_{batt}}{m}$  and  $\eta_{TOT}$  are the same of [Figure 18.](#page-25-1)

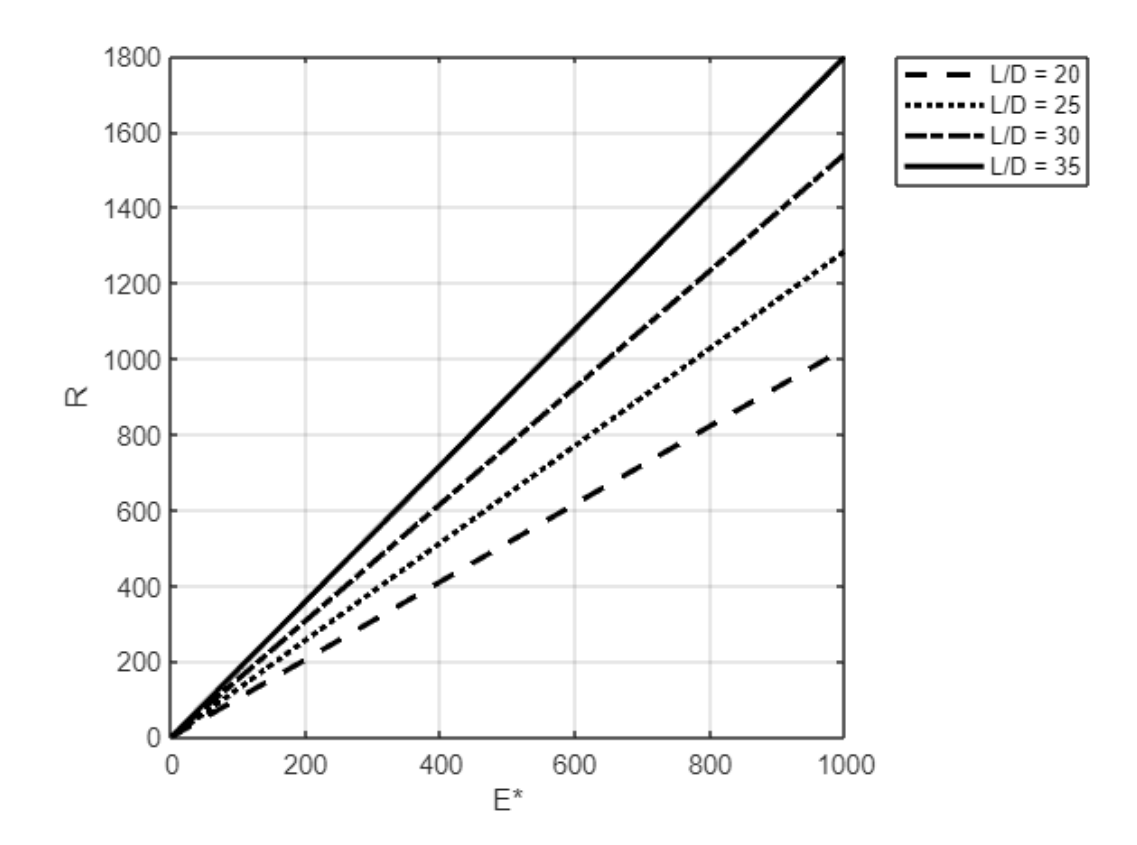

<span id="page-27-1"></span>*Figure 21 – R-E\* curves*

### **3.4 Considerations**

<span id="page-28-0"></span>We have seen that the specific energy  $E^*$  of modern batteries is about 300  $\frac{Wh}{kg}$ . Now we can consider an aircraft powered by Jet-A fuel. The Jet-A has a lot of energy/weight. It is about 11 900  $\frac{Wh}{kg}$ . If an aircraft has 27310 Kg of a Jet-A (for example the 737), it has around 325000000 Wh of Energy. If we want to reach the same energy as  $27310$  kg of Jet-A, 1.1 million kg of batteries are needed (it is about 13 B-737)!

We can represent the relation between the mass of batteries and mass of Jet-A in an approximate graph.

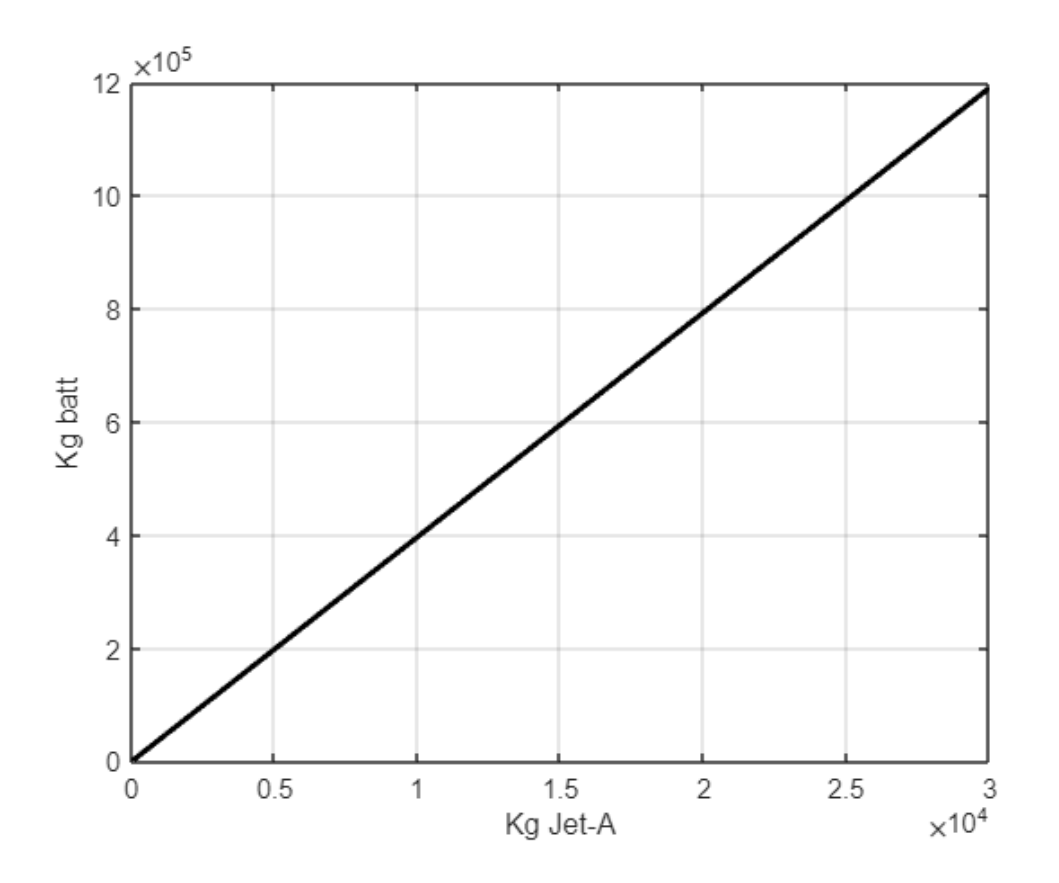

<span id="page-28-1"></span>*Figure 22 – Relation between kg of Jet-A and kg of batteries*

This result makes us understand how the development of an electric aircraft still requires study and innovate design not only in terms of the development of electric propulsion but also in terms of the design of the entire aircraft.

# **Bibliografia**

- [1] Finck, R.D. USAF Stability and Control DATCOM; Wright-Patterson Air Force Base, Ohio, 1978
- [2] Teresa Donateo, Antonio FIcarella, Luigi Spedicato, Alessandro Arista, Marco Ferraro Applied Energy 187 (2017) 807–819
- [3] Danilo Ciliberti, Pierluigi Della Vecchia, Vittorio Memmolo, Fabrizio Nicolosi, Guido Wortmann, Fabrizio Ricci *Aerospace* 2022, *9*(6), 3 <https://doi.org/10.3390/aerospace9060319>
- [4] <https://lochief.wordpress.com/2015/08/04/how-the-musk-electric-jet-works/>